## Python Collections (Arrays)

There are four collection data types in the Python programming language:

- <u>List</u> is a collection which is ordered and changeable. Allows duplicate members.
- **Tuple** is a collection which is ordered and unchangeable. Allows duplicate members.
- **Set** is a collection which is unordered, unchangeable\*, and unindexed. No duplicate members.
- Dictionary is a collection which is ordered\*\* and changeable. No duplicate members.

#### List

Lists are used to store multiple items in a single variable.

Lists are one of 4 built-in data types in Python used to store collections of data, the other 3 are Tuple, Set, and Dictionary, all with different qualities and usage.

Lists are created using square brackets:

#### Example

To Create a List:

(save file name list.py)

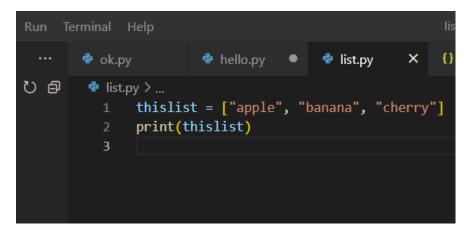

Run in terminal by command "python list.py " as shown below and output :-

```
PS D:\view> python list.py
['apple', 'banana', 'cherry']
PS D:\view>
```

## Tuple:-

Tuples are used to store multiple items in a single variable.

Tuple is one of 4 built-in data types in Python used to store collections of data, the other 3 are List, Set, and Dictionary, all with different qualities and usage.

A tuple is a collection which is ordered and **unchangeable**.

Tuples are written with round brackets.

#### Example

Create a Tuple (save file name as tuple.py file as shown below )

```
Run Terminal Help tuple.py - view - Vis

...  ok.py hello.py list.py tuple.py X

tuple.py > ...

thistuple = ("apple", "banana", "cherry")

print(thistuple)
```

Run in terminal by command "python tuple.py " as shown below and output :-

Output :-

```
PS D:\view> python tuple.py
('apple', 'banana', 'cherry')
PS D:\view>
```

# Set

Sets are used to store multiple items in a single variable.

Set is one of 4 built-in data types in Python used to store collections of data, the other 3 are <u>List</u>, Tuple, and Dictionary, all with different qualities and usage.

A set is a collection which is *unordered*, *unchangeable*\*, and *unindexed*.

#### Example

Create a Set: ( save file set.py as shown below )

```
Run Terminal Help set.py - view - Visual Studio Code

... ok.py hello.py list.py tuple.py set.py x

set.py > ...

1 thisset = {"apple", "banana", "cherry"}

2 print(thisset)
```

Run in terminal by command "python set.py " as shown below and output :-

Output :-

```
PS D:\view> python set.py
set(['cherry', 'banana', 'apple'])
PS D:\view>
```

### **Dictionary**

Dictionaries are used to store data values in key:value pairs.

A dictionary is a collection which is ordered\*, changeable and do not allow duplicates.

As of Python version 3.7, dictionaries are *ordered*. In Python 3.6 and earlier, dictionaries are *unordered*.

Dictionaries are written with curly brackets, and have keys and values:

### Example

Create and print a dictionary(save file dictionary.py) as shown below.

Run in terminal by command "python dictionary.py " as shown below and output :-

Output :-

```
PS D:\view> python dictionary.py
{'brand': 'Ford', 'model': 'Mustang', 'year': 1964}
PS D:\view>
```